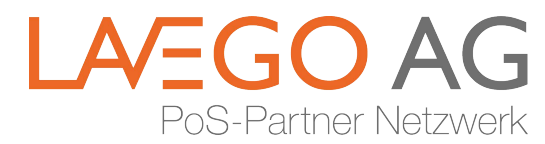

# **Manueller Erfassungsbeleg**

## **DKV-Kartenumsatz**

**Bearbeitung nur bei vollständig ausgefüllten Feldern möglich !**

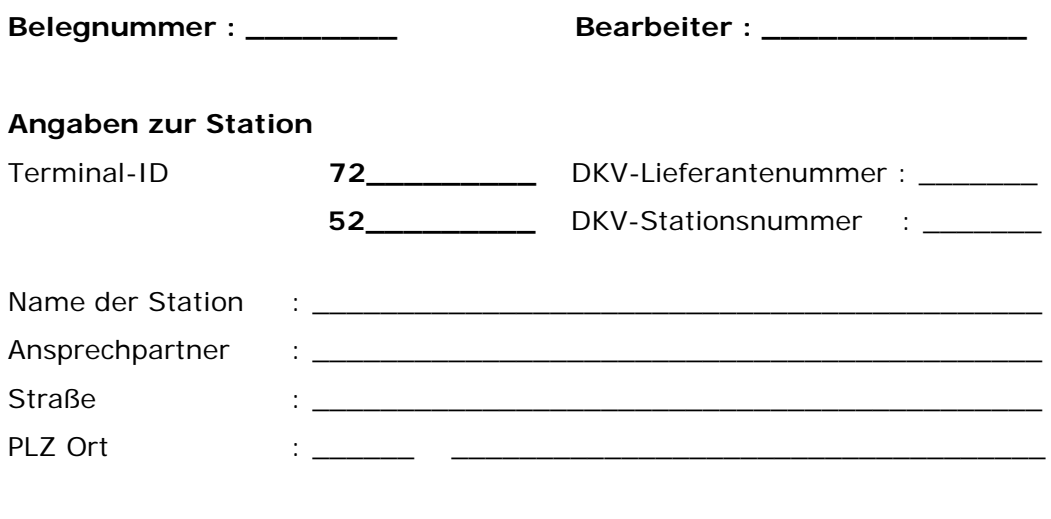

Dieses Formular bitte per E-Mail [\(hotline@lavego.de\)](mailto:hotline@lavego.de) oder Fax (089 – 72 79 12 99) an die LAVEGO AG senden.

### **Freigabebestätigung**: \_\_\_\_\_\_\_\_\_\_\_\_\_\_\_\_\_\_\_\_\_\_\_\_\_\_

Zugeteilt durch DKV-ServiceCenter (Tel. **0800 - 33 33 0 22**)

**Angaben zum Umsatz** (Bitte eine Kopie des Tankbeleges beifügen)

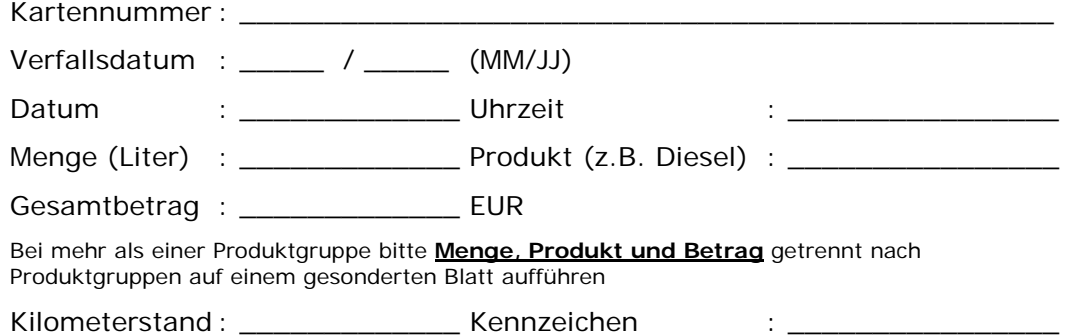

**ACHTUNG!** Bitte prüfen Sie die Fahrzeug- und Personendaten.

Für die Abrechnung manuell erfasster Umsätze übernimmt die LAVEGO AG keine Haftung!

Ort, Datum und

Unterschrift des Ausstellers: \_\_\_\_\_\_\_\_\_\_\_\_\_\_\_\_\_\_\_\_\_\_\_\_\_\_\_\_\_\_\_\_\_\_\_\_\_\_\_\_

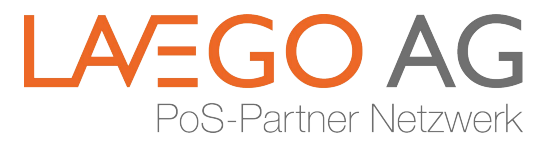

#### **Hinweise zur manuellen Erfassung von Umsätzen mit DKV-Karten Die Bas-Partner Netzwerk**

Die LAVEGO AG benötigt zur manuellen Nachbuchung ihrer gewünschten Transaktion eine **Freigabebestätigung** des DKV-Servicecenters.

Hierzu wenden Sie sich bitte an das DKV-Servicecenter unter folgender Rufnummer:

#### **0800 – 33 33 0 22**

Dort geben Sie die Daten der DKV-Transaktion dem Mitarbeiter des DKV-Servicecenter durch und bekommen dafür ein Fax mit der entsprechenden DKV-Freigabenummer.

Bitte leiten Sie umseitiges, ausgefülltes Formular und das Fax des DKV-Servicecenters an uns per E-Mail (hotline@lavego.de) oder Fax (089 – 72 79 – 12 99) weiter, so dass wir Ihr Anliegen so schnell wie möglich bearbeiten können.

**Wichtig:** Sie können auch nachträglich eine Freigabenummer erhalten, sofern die DKV-Karte nicht zwischenzeitlich gesperrt oder abgelaufen ist.

Die LAVEGO AG nimmt ab sofort **keine** Nacherfassung von DKV-Zahlungen vor, die als Kopie eines Kassen- oder Terminalbeleges oder in Form von handschriftlichen Notizen eingehen!

Wir bitten Sie um Ihr Verständnis.

**LAVEGO AG**

Postanschrift: Zielstattstr. 10a

Rückgebäude 81379 München

Telefon: 089 – 7279 - 0

Telefax: 089 – 7279 - 1000

email: info@lavego.de

Internet: www.lavego.de